## **LACROSSE TIME KEEPING INSTRUCTIONS**

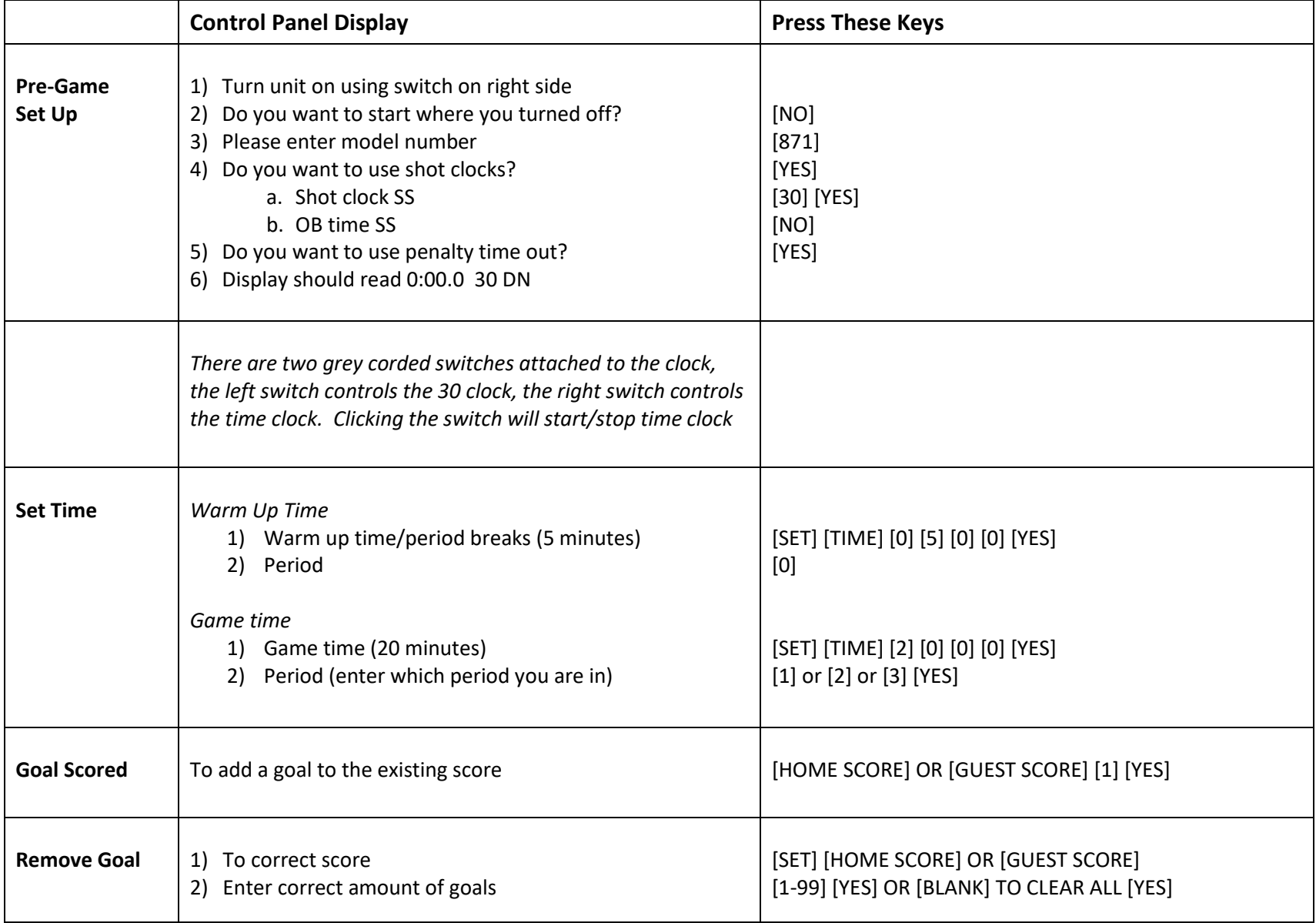

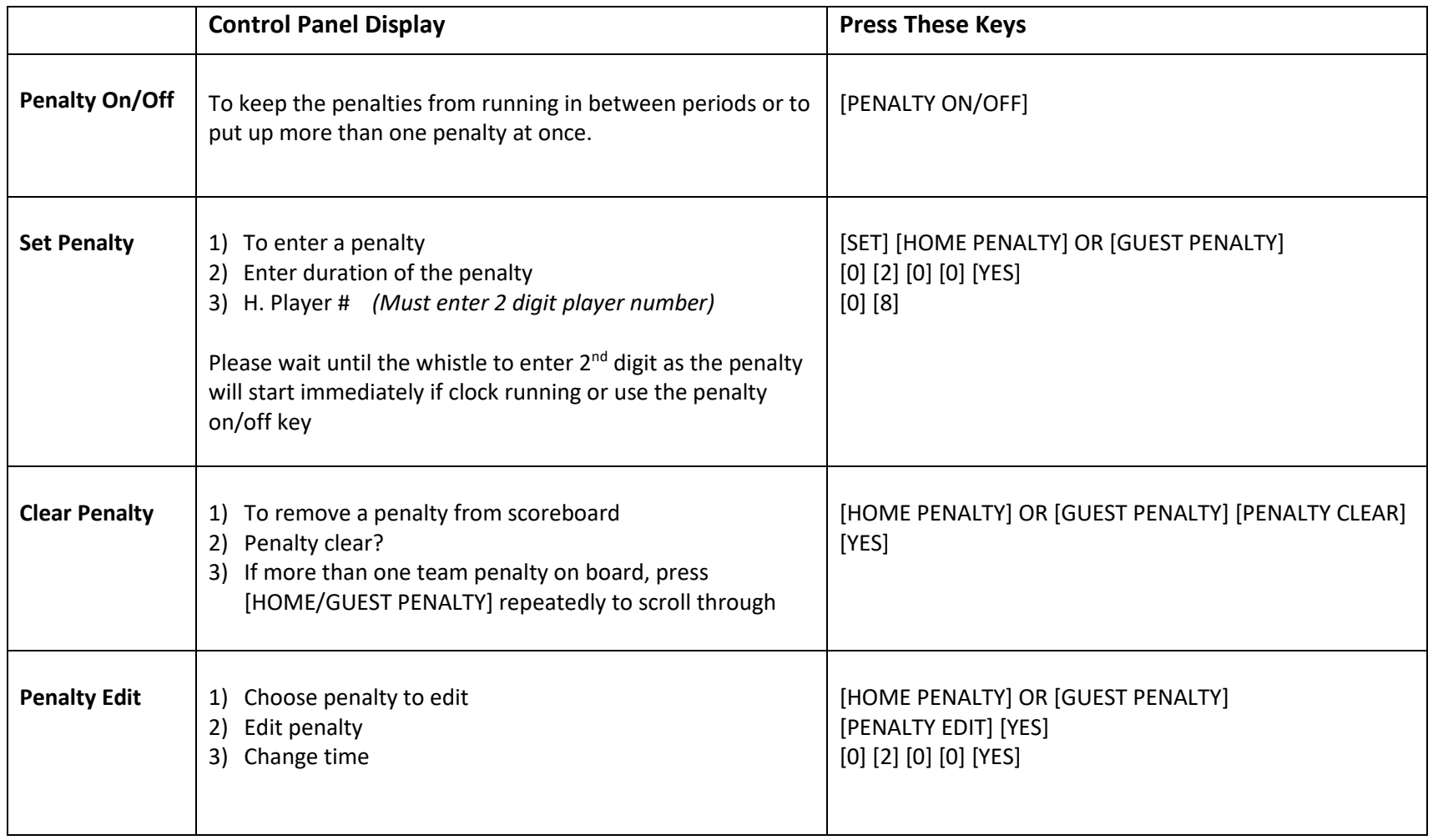